## Rugby Xplorer – Appointment Board Admins

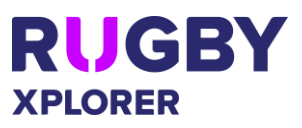

This self-help guide will assist Appointment Board Admins send notifications, manage referee gradings and assign referee appointments.

If you have any questions, please contact your State Match Official manager.

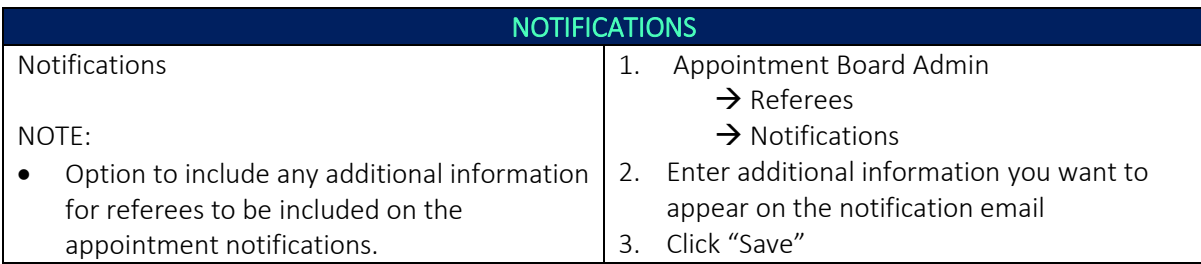

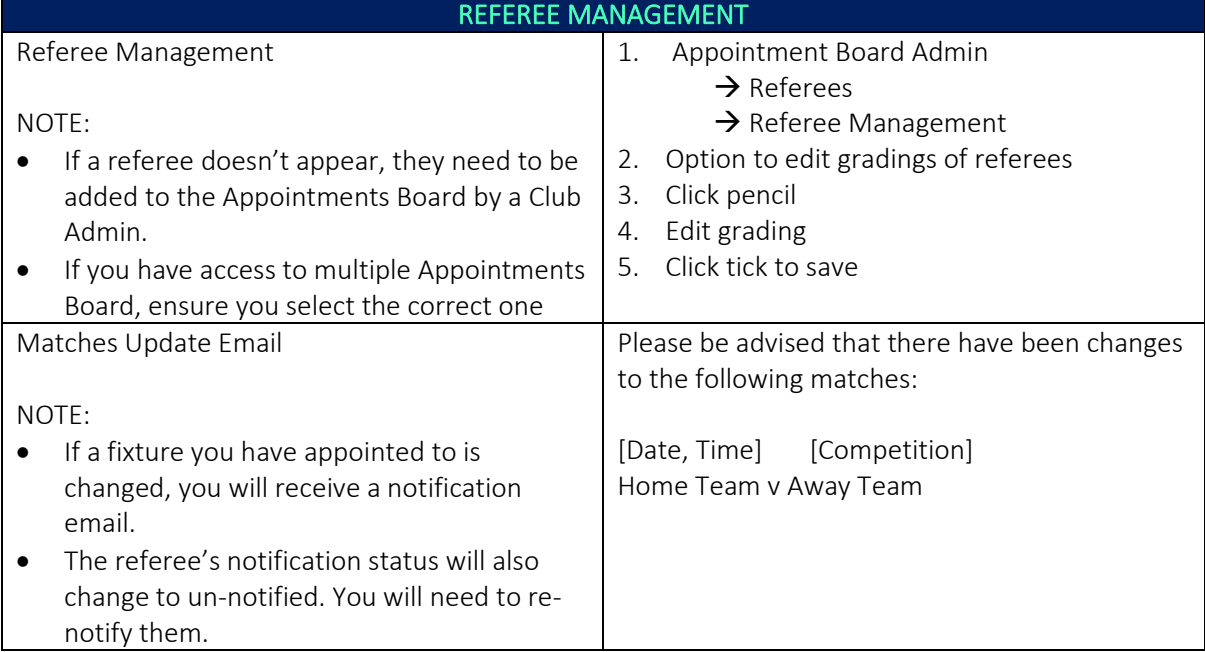

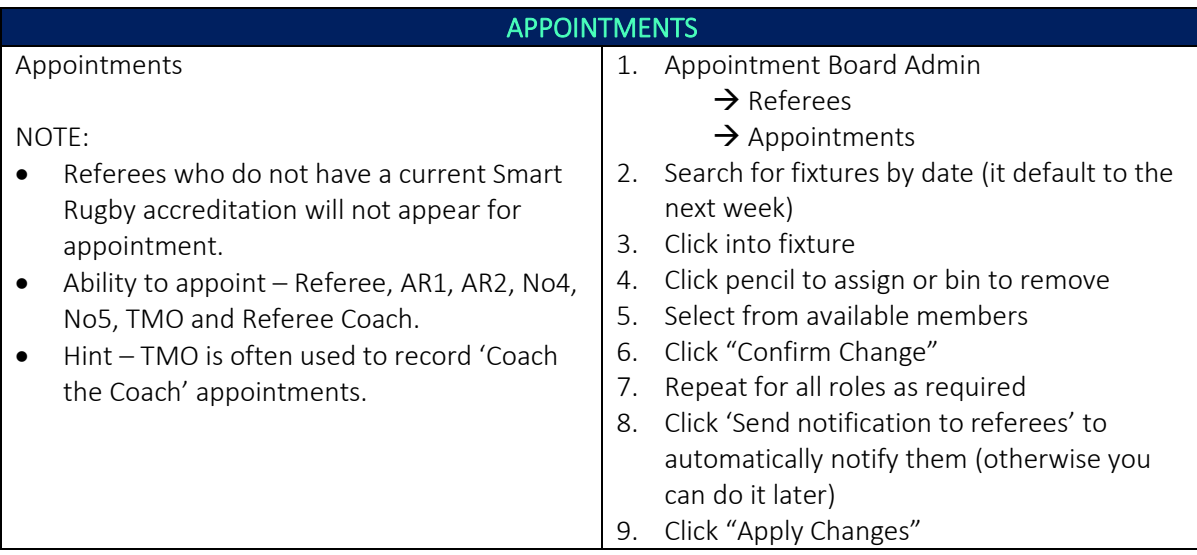

For more information, visit [https://australia.rugby/participate/rugby-administration/club](https://australia.rugby/participate/rugby-administration/club-administration)[administration](https://australia.rugby/participate/rugby-administration/club-administration) or contact Rugby AU Team - [runningrugby@rugby.com.au.](mailto:runningrugby@rugby.com.au)

## Rugby Xplorer – Appointment Board Admins

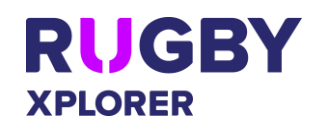

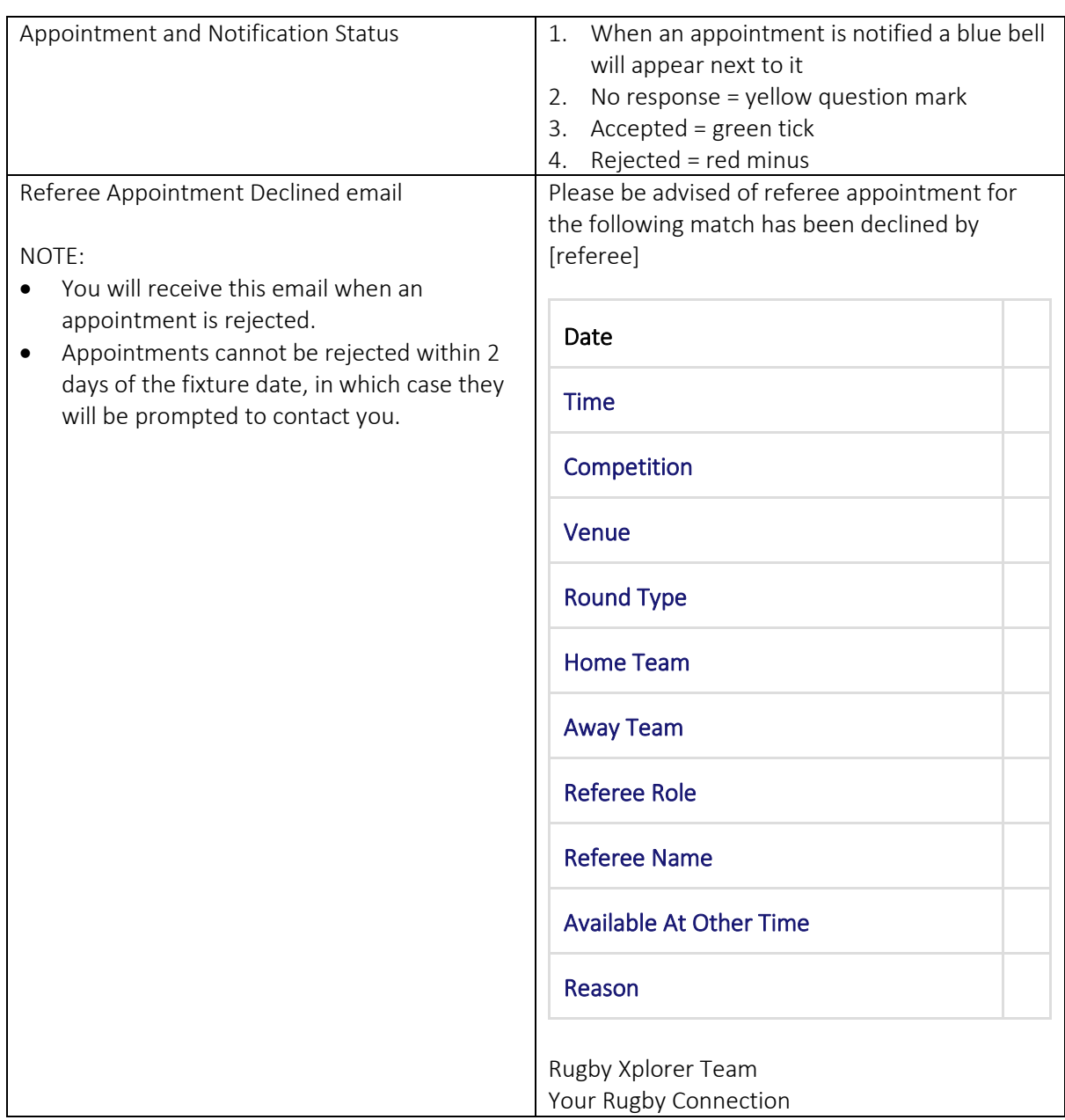